**API**

## **How can I send the answer to the questions or doubts of interested customers in the products via API?**

POST: http://www.sitename.com/api\_seller\_products\_others.php?action=update\_pro ducts\_contacts

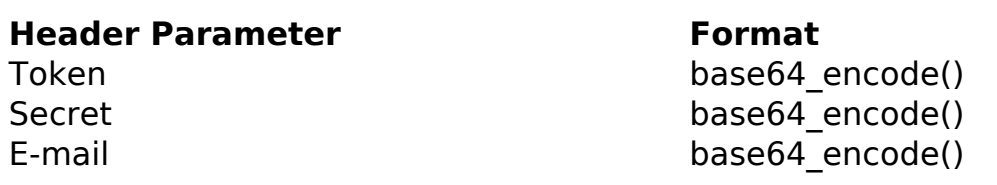

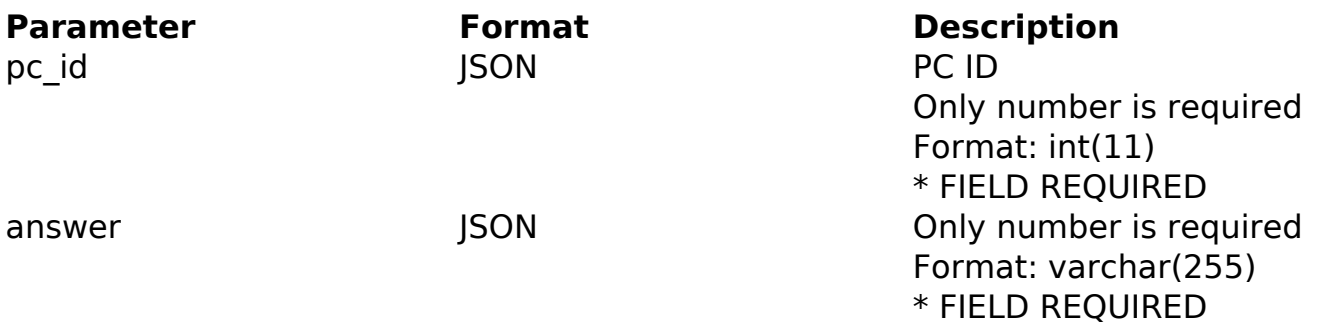

PHP Sample

```
 // sample edit products contacts
   $url = $domain_url . '/api_seller_products_others.php?action=update_
products_contacts';
  $data = array("pc_id" => $_GET['pc_id'], // PC ID (Only number is req
uired) * FIELD REQUIRED
      "answer" => \frac{1}{2} GET['answer'] // The answer
       );
  $data_string = json_encode($data); 
 $ch = curl_init(Surl); curl_setopt($ch, CURLOPT_CUSTOMREQUEST, "POST"); 
  curl_setopt($ch, CURLOPT_POSTFIELDS, $data_string); 
  curl_setopt($ch, CURLOPT_RETURNTRANSFER, true);
  curl_setopt($ch, CURLOPT_SSL_VERIFYPEER, false); 
                            Page 1 / 2
```
**(c) 2024 MFORMULA FAQ <info@mformula.net> | 2024-05-29 05:22**

[URL: https://faq.mformula.net/index.php?action=artikel&cat=252&id=1458&artlang=en-us](https://faq.mformula.net/index.php?action=artikel&cat=252&id=1458&artlang=en-us)

## **API**

```
 curl_setopt($ch, CURLOPT_HTTPHEADER, array( 
  'Content-Type: application/json',
  "Cache-Control: no-cache", 
 'Token: ' . base64_encode($token),
 'Secret: ' . base64_encode($secret),
  'E-mail: ' . base64_encode($email),
 'Content-Length: ' . strlen($data_string))
 ); 
$result = curl exec(\n$ch); curl_close($ch);
 print_r($result);
 // sample edit products contacts eof
```
## Return Error:

code message

Return Success:

code pc\_id message

Unique solution ID: #2466 Author: MFORMULA FAQ Last update: 2018-09-02 12:47